# <span id="page-0-0"></span>C 2011-12 Radosław Klimek

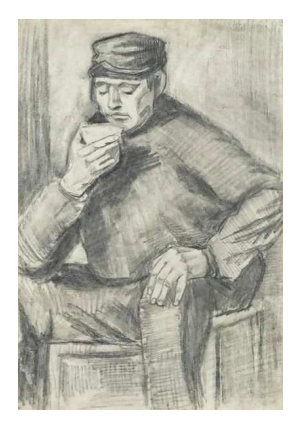

Vincent Van GOGH: Mężczyzna pijący filiżankę kawy

Radosław Klimek

4 로 > 그림

<span id="page-1-0"></span>Zadanie 1. Napisać kod klasy, w której przechowywać będzie można dane punktu na płaszczyźnie. Następnie dodaj do niej metodę init, w której inicjalizowane są odpowiednie współrzędne. Napisz program, który korzysta z klasy Punkt, a początkowe dane przekazywane są jako parametry metody init.

∽≏ເ

#### <span id="page-2-0"></span>Zadanie 1 – rozwiązanie 1<br>1<br>1

```
<u>import java.util.∗;</u><br>∴<mark>import</mark> java.util.∗
 2import java<br>class Punkt
 2 class Punkt
 3
     \{ int x ;
 4
 5 inty;<br>6 void i
 65 inty;<br>6 void init(inta, intb)
 \begin{array}{c} 7 \\ 8 \end{array} \begin{array}{c} \end{array}8 \quad x = a;
 \overline{9}y = b.
10\}12\} public class Main {
1313
         public static void main (String args \lceil \cdot \rceil)
14 \quad \{ new Punkt ( ) ;
16 p . i n i t ( 1 , 2 ) ;16 p in it (1, 2);
17
             System . out . println ("x_{u} = u'' + p x +", y_{u} = u'' + p, y);
19 }\}19
                                                                                         299
```
<span id="page-3-0"></span>Zadanie 2. Zmień kod klasy Punkt z zadania poprzedniego tak, aby jeden konstruktor metody pobierał parametry, tj. współrzedne punktu, a drugi konstruktor (bezparametrowy) nadawał wartości domyślne (przeładowanie metody). W programie wywołaj oba konstruktory.

∽≏ດ

```
121 import java.util.∗;<br>2 class Punkt
 1 import java<br>2 class Punkt
 4int x, y;\frac{4}{5}6
 5 Punkt (1989)
 5<br>6 Punkt(int a, int b)
 \mathcal{I} = \{8 x = a;<br>9 y = b;
\begin{array}{c} 9 \\ 10 \end{array}10 }
\begin{array}{c} 11 \\ 12 \end{array}12 \quad \{v = 0:
13 x = 0;
\begin{bmatrix} 14 \\ 15 \end{bmatrix}16 }}<br>p u b licclass Main {
16
17
          public static void main (String args [])
\begin{array}{ccc}\n18 & & p \\
19 & & \{ \end{array}20 Punkt p1 2019 {<br>20 Punkt p1 = new Punkt (1,2);
21 System.out.println("x_{u}=" + p1.x +", yu=u" + p1.y);
 new Punkt ( ) ;
23 System . o u t . p r i n t l n ( " x ␣=␣ " + p2 . x + " , ␣ y ␣=␣ " + p2 . y ) ;System out println ("x<sub>u</sub>=<sub>u</sub>" + p2 x + ",<sub>u</sub>y<sub>u</sub>=<sub>u</sub>" + p2 y);\begin{bmatrix} 23 \\ 24 \end{bmatrix}\frac{24}{25}
```
Radosław Klimek

造

<span id="page-5-0"></span>Zadanie 3. Napisz klasę Pracownik, która przechowuje trzy pola: imię, nazwisko, wiek. Następnie utwórz klasę Firma, w której wykorzystasz klasę Pracownik do utworzenia dwóch obiektów

∽≏ດ

### <span id="page-6-0"></span>Zadanie 3 – rozwiązanie

```
12im p o r t i a v a i u t i k :
 \overline{\mathbf{3}}32<br>3 public class Pracownik //a może tu jest błąd?
 5 S t r i n i m i e \simString nazwi<br>int wiek;
 5 String imie;
 6
 7
 910public class Firma
11 {12public static void main (String args [])
\frac{12}{13}13 P \left\{ a c owning the compact of \left\{13     {<br>14        Pracownik  pracownik1 = new  Pracownik ();
14         Pracownik    pracownik1    =   new   Pracownik ( );<br>15           Pracownik    pracownik2   =   new   Pracownik ( );
16 pracownik 1 imie = "Tomcio";
17 pracownik 1 nazwisko = "Paluch"
20 pracownik 2 \cdot imie = "Joanna";
18 pracownik 1 wiek = 35;<br>19 pracownik 2 imie = " lo
20 pracownik 2 nazwisko = "Mucha";<br>21 pracownik 2 wiek =25;

23 System . o u t . p r i n t l n ( p r a c o w n i k 1 . i m i e+" ␣ "+p r a c o w n i k 1 .21 pracownik 2 wiek =25;<br>22 System out println ("
22        System . out . println ("Pracownicyشfirmy wto : " ) ;<br>23         System . out . println ( pracownik1 . imie+" <sub>⊔</sub>"+pracownik1 . nazwisko+" , <sub>u</sub>"+pracownik1 . wie
         S vstem, out println \int pracownik 2, imie +", "+pracownik 2, nazwisko+", \int +pracownik 2, wie
24
\frac{25}{26}
```
 $2Q$ 

<span id="page-7-0"></span>Zadanie 4. Zmodyfikuj program z zadania poprzedniego tak, aby utworzyć trzech pracowników, a odpowiednie pola zainicjuj wartościami z wcześniej utworzonych tablic (dowolne dane) przy użyciu pętli. Następnie wyświetl je na ekranie.

す重き

つのへ

## <span id="page-8-0"></span>Zadanie 4 – rozwiązanie

```
import java util *;
 2\overline{3}32<br>3 class Pracownik
  5 S t r i n i m i e \sim5 String imie:
 6
            String nazwisko;<br>int wiek:
 \overline{7}91010
        public class Firma
12 {13public static void main (String args [])
\begin{array}{c} 13 \\ 14 \end{array}14 {<br>15 Pracownik [] pracownicy = new Pracownik [3];<br>16 String [] imiona = {"Wlodek", "Staszek", "Lukasz"};<br>17 String [] nazwiska = {"Zieba", "Kowalski", "Zietek"};<br>18 int [] wiek = {45, 34, 56};
17
19int [] wiek = {45, 34, 56};<br>for (int i=0; i< pracownicy length; i++)
\frac{19}{20}20 p r \{ i ) i ) i \{ i ) i \{ i \} \{ i \} \{ \} \{ \} \{ \} \{ \} \{ \} \{ \} \{ \} \{ \} \{ \} \{ \} \{ \} \{ \} \{ \} \{ \} \{ \} \{ \} new P r a c owni k ( ) ;
22 p r a c o w n i c y [ i ] . i m i e = im i o n a [ i ] ;22 pracownicy [i] imie = imiona [i];
23 pracownicy [i]. nazwisko = nazwiska [i];<br>24 pracownicy [i]. wiek = wiek [i];
\frac{24}{25}25 }<br>26 System .out .println ("Pracownicy __firmy __to :" );<br>27 for (int i = 0: i< pracownicy .length : i++)
\frac{26}{27}for (int i = 0; i < pracownicy length; i++)System . out . println (pracownicy [i] . imie+" a"+pracownicy [i] . nazwisko+", a"+prac
29 }\frac{29}{30}
```
 $2Q$ 

隱

<span id="page-9-0"></span>Zadanie 5. Napisz program wykorzystujący klasę Punkt, która bedzie zawierać przeładowaną metodę odleglosc(), obliczającą i zwracającą odleglość między punktem o współrzednych równym wartościom egzemplarzowym x i y a punktem okraślonym przy pomocy parametrów lub parametru. Jedna z wersji tej metody pobiera wspórzędne tego punktu, a druga obiekt typu Punkt.

```
121 import java.util.∗;<br>2 class Punkt
 1 import java<br>2 class Punkt
 4int x;\frac{4}{5}4 intx;<br>5 inty;
 5 inty;<br>6 Punkt(intx, inty)
 7
        {<br>this x = x :
 9this y = y;
\begin{array}{c} 9 \\ 10 \end{array}10 }
12 {13{<br>this (-1, -1);
13
14 }<br>15 double odleglosc (intx, inty)
\frac{14}{15}\int int dx = this x - x;
16
17
          int dy = this y - y;
19r e t u r n Math . s q r t (dx * dx + dy * dy);
19
  }<br>double odleglosc (Punkt p)
20
22 {{<br>return odleglosc(p.x.p.v);
2323
\frac{24}{25}
```
 $2Q$ 

```
2public class Main {
  \frac{2}{3}2 public class Main {<br>3   public static void main(String args[])
  \begin{array}{c} 4 \\ 1 \end{array} \begin{array}{c} 1 \\ 1 \end{array}4 {<br>5 Punkt p1 = new Punkt (0,0);
   new Punkt ( 3 , 4 ) ;
7 System . o u t . p r i n t l n ( " p1 ␣=␣ " + p1 . x + " , ␣ " + p1 . y ) ;9 System out println ("p2_{u=u}" + p2 x + "\frac{1}{u}" + p2 \frac{1}{2});
 8 System . out . println (\begin{array}{c} \n\frac{1}{2} & \frac{1}{2} & \frac{1}{2} \\
0 & \frac{1}{2} & \frac{1}{2} \\
0 & \frac{1}{2} & \frac{1}{2} \\
0 & \frac{1}{2} & \frac{1}{2} \\
0 & \frac{1}{2} & \frac{1}{2} \\
0 & \frac{1}{2} & \frac{1}{2} \\
0 & \frac{1}{2} & \frac{1}{2} \\
0 & \frac{1}{2} & \frac{1}{2} \\
0 & \frac{1}{2} & \frac{1}{2} \\
0 & \frac{1}{2} & \frac{1}{2} \\
 o s c ( p2 ) ) ;
10 System . o u t . p r i n t l n ( " p1 . o d l e g l o s c ( 6 , 8 ) ␣=␣ " + p1 . o d l e gSystem out println ("p1 odleglosc (6, 8) = " + p1 odleglosc (6, 8));
\begin{bmatrix} 10 \\ 11 \end{bmatrix}\frac{11}{12}
```
Radosław Klimek

重

## <span id="page-12-0"></span>Zadanie 6. Napisz klasę KolorowyPunkt rozszerzającą klasę Punkt z zadania 2 o możliwość przechowywania informacji o kolorze.

 $\Omega$ 

#### <span id="page-13-0"></span>rozwiązanie 6

```
2\overline{c}public class KolorowyPunkt extends Punkt
3
    {<br>private int kolor;
4
6 {public KolorowyPunkt()
6
 6 {<br>7 super ( ) ;
9 }kolor = 0;
10\}10
11public KolorowyPunkt(int x, int y, int nowyKolor)
12 {<br>13 super (x , y ) ;
1314kolor = nowykolor\}16 }16
    \left\{ \right\}
```
つくい

## <span id="page-14-0"></span>Zadanie 7. Napisz klasę Main umożliwiającą przetestowanie klasy KolorowyPunkt z zadania 6.

∢重き

 $\sim$ 

**In** 

重

 $2Q$ 

## <span id="page-15-0"></span>Zadanie 7 – rozwiązanie

```
1
 1 im p ort java.util.∗;<br>2 class Punkt
 1 import java<br>2 class Punkt
 4int x, y;\frac{4}{5}6
 6 Punkt (5<br>6 Punkt(int a, int b)
 8 x \frac{1}{2}v = b:
 8 \times = a;
\begin{array}{c} 9 \\ 10 \end{array}10 }
11    Punkt()<br>12    {
12 \quad 1 \quad 113 x = 0\begin{bmatrix} 14 \\ 15 \end{bmatrix}16 }}<br>p ublic class K olorowy Punkt extends Punkt
16
17
19private String kolor;
20public KolorowyPunkt()
20\frac{21}{22}21 {<br>22 super ( ) ;
\begin{array}{c} 23 \\ 24 \end{array} }
24
26public KolorowyPunkt (int x, int y String nowyKolor)
26\frac{27}{28}27 {<br>28 super ( x , y ) ;
29
\frac{30}{31}
```
Radosław Klimek

重

```
public class Main {
 \frac{1}{2}1 public class Main {<br>2   public static void main(String args[])
 4 K ol o r ow yP un k t p1 = new K ol o r ow yP un k t ( 3 , 4 , c z a r n y ) ;
5 K ol o r ow yP un k t p2 = new K ol o r ow yP un k t ( ) ;
6 System . o u t . p r i n t l n ( " p1 ␣=␣ " + p1 . x + " , ␣ " + p1 . y + " , ␣ " + p1 . k o l o r ) ;
7 System . o u t . p r i n t l n ( " p2 ␣=␣ " + p2 . x + " , ␣ " + p2 . y + " , ␣ " + p2 . k o l o r ) ;
 89 }\begin{array}{c} 9 \\ 10 \end{array}
```
 $2Q$ 

<span id="page-17-0"></span>Zadanie 8. Napisać klasę Firma, która umożliwia przetestowanie działania klasy Pracownik i klasy Szef rozszerzającą klasę Pracownik o dodatkowe pole premia, oraz konstruktor bezparametrowy Szef(). Klasa Pracownik posiada trzy zmienne

```
2import java util *;
 \frac{2}{3}class Pracownik
 3 \quad \{4 String imie;
 6String nazwisko;<br>int wyplata;
 \frac{6}{7}6 int wyplata;<br>7 public Pracownik ()
\begin{array}{ccc} 8 & \{\\ 9 & \textrm{im i e} = ""\} \end{array}10 nazwisko = "
         wyplata = 0;
\begin{array}{cc} 11 \\ 12 \end{array}13}<br>| p u b lic P r a c ownik ( S t rin g i , S t rin g n , in t w )
13 \overline{14}14 {<br>15 im ie = i ;
16 nazwisko = n:
17
         wyplata = w; }
19}<br>class Szef extends Pracownik
20 {20
\frac{21}{22}int premia;
                   public Szef()
22 \qquad \qquad \qquad\frac{23}{24}23 {<br>24 super ( ) ;
\begin{array}{ccc} 25 & & & \\ 26 & & & \end{array}premia = 02627
```
 $2Q$ 

```
ublic class Firma
 \mathbf 133 public static void main (String args [])<br>4 {
 \overline{\mathbf{3}}
5 P r a c owni k p r a c = new P r a c owni k ( "Wlodek " , " Z i ę b a " , 3 0 0 0 ) ;
6 System . o u t . p r i n t l n ( " I m i ę : ␣ "+p r a c . i m i e ) ;7 System . out . println ("Nazwisko : ""+prac . nazwisko ) ;
 \begin{array}{ll} 6 & \text{System.out.println ("Ime: } \text{``+prac. imie)}; \\ 7 & \text{System.out.println ("Nazwisko: } \text{``+prac. ne)} \end{array}8 System out println ("Wypłata: "+ prac wyplata+" \n

 new S z e f ( ) ; System . o u t . p r i n t l n ( " I m i ę : ␣ "+s z e f . i m i e ) ;
10 System . o u t . p r i n t l n ( " N a zwi s k o : ␣ "+s z e f . n a z w i s k o ) ;10 System out println ("Nazwisko: ""+szef nazwisko);<br>11 System out println ("Wypłata: ""+szef wyplata);
12 System out println ("Premia: "<sup>"</sup> + szef premia + " \n");
11 System .out .println ("Wypłata: ""+szef .wyplata);<br>12 System .out .println ("Premia : ""+szef .premia+"\n
13 s zef . imie = "Tadeusz";<br>14 s zef nazwisko = " Kowa
14 s z e f . nazwisko = "Kowalski";<br>15 s z e f w y plata = 1000015 \begin{array}{|l|} 15 & \text{s zef. wyplata} = 10000; \\ 16 & \text{s zef. premia} = 2000 \end{array}szef premia = 200018 System out println ("lmię: ""+szef imie);
17 System . out . println ("Szef: "a") :<br>18 System . out . println ("Imie: "a" + s")19 System out println ("Nazwisko : ""+szef nazwisko
20 System out println ("Wypłata: a"+szef wyplata);<br>21 System out println ("Premia: a"+szef premia);
22 }\frac{22}{23}
```
Radosław Klimek

つくへ